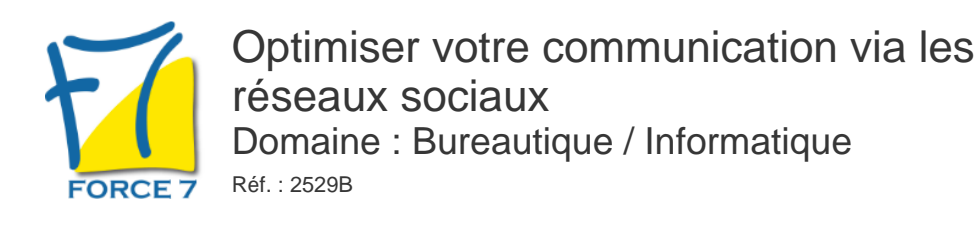

### OBJECTIFS DE LA FORMATION

- Comprendre les fondamentaux de la communication sur les réseaux sociaux
- Développer des stratégies efficaces pour engager et élargir son audience
- Apprendre à utiliser différents outils et plateformes pour optimiser sa présence en ligne
- Mesurer et analyser les performances des actions entreprises

## PRÉ-REQUIS

Connaître l'environnement Windows et Internet

## MOYENS PÉDAGOGIQUES ET MODALITÉS D'ÉVALUATION

**Moyens pédagogiques :** Alternance entre théorie et exercices pratiques. Un support de cours adapté remis à chaque participant. Salle de cours équipée d'un ordinateur par stagiaire / réseau informatique haut-débit / connexion internet / matériels de projection / Tableaux.

**Modalités d'évaluation :** Evaluation au fur et à mesure des exercices pratiques / Questionnaire de satisfaction / Attestation de stage / Evaluation sommative par le formateur sur 5 questions.

**Formation en présentiel :** A l'aide de l'application EDUSIGN, les stagiaires ont un accès afin d'émarger pendant la formation et de répondre à une opinion qualité lors de la fin de la formation.

**Formation en distanciel :** A l'aide d'un logiciel, les stagiaires interagissent entre eux et avec le formateur / Accès à l'environnement d'apprentissage (supports,...)et aux preuves de suivi (émargements, évaluation,opinion qualité...) via la plateforme Edusign / Convocation avec lien de connexion.

### CONTENU ET MÉTHODES MOBILISÉES

Un test de positionnement est réalisé en amont de la formation.

#### **Jour 1 : Fondamentaux et Stratégies de Communication**

#### **Les Bases de la Communication sur les Réseaux Sociaux (9h30 - 10h30)**

- **I**mportance des réseaux sociaux dans la communication moderne
- Présentation des principales plateformes (Facebook, Twitter, LinkedIn, Instagram, etc.)
- Différences et spécificités de chaque réseau

#### **Définir sa Stratégie de Communication**

- Analyse et définition des objectifs (notoriété, engagement, conversion)
- Identification de la cible et création de personas
- Èlaboration d'un plan de contenu (calendrier éditorial, types de contenu, fréquence de publication)

#### **Créer du Contenu Engagé et Engagent**

- Techniques de storytelling et d'écriture persuasive
- Création de visuels attractifs (images, vidéos, infographies)
- Utilisation des hashtags et mentions pour augmenter la visibilité

#### **Cas Pratiques et Ateliers**

- Ètude de cas de marques réussissant sur les réseaux sociaux
- Atelier de création de contenu : réalisation de posts pour différentes plateformes
- Feedback et amélioration des productions

#### **Jour 2 : Outils, Analyse et Optimisation**

#### **Outils de Gestion des Réseaux Sociaux**

Présentation des outils de gestion (Hootsuite, Buffer, Sprout Social, etc.)

# PUBLIC CONCERNÉ

Personne chargée de la communication dans l'entreprise L accessibilité à la formation pour les personnes en situation de handicap est étudiée en amont selon les informations fournies.

# DURÉE ET DATES

**-Durée :**  2 journées soit 14 heures

#### **-Délai d'accès :**

Réponse par mail dans les 72h. En inter : inscription à la prochaine session suivant le nombre de places disponibles. En intra et en individuel : en fonction du planning déterminé par le client.

**-Dates des inter-entreprises :**  Nous contacter **.En Intra ou Individuel :** Nous contacter

# FORMULES ET TARIFS

Nous consulter

## MODALITÉS PÉDAGOGIQUES

Présentiel, Distanciel.

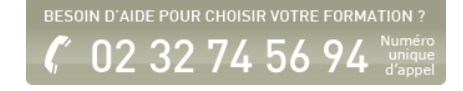

- Planification et programmation de contenu
- Gestion des interactions et modération des commentaires

#### **Publicité et Promotion sur les Réseaux Sociaux**

- Introduction à la publicité sur Facebook, Instagram, LinkedIn et Twitter
- Création de campagnes publicitaires efficaces
- Analyse des performances et ajustement des campagnes

#### **Mesure et Analyse des Performances**

- Définir les KPIs (indicateurs clés de performance)
- Utilisation des outils d'analyse (Google Analytics, insights des plateformes)
- Interprétation des données et ajustement de la stratégie

#### **Ètudes de Cas et Retours d'Expérience**

- Analyse de campagnes réussies et moins réussies
- Èchanges et retours d'expérience des participants
- Conseils personnalisés et ajustements de stratégie

Fiche mise à jour le 23/08/2024

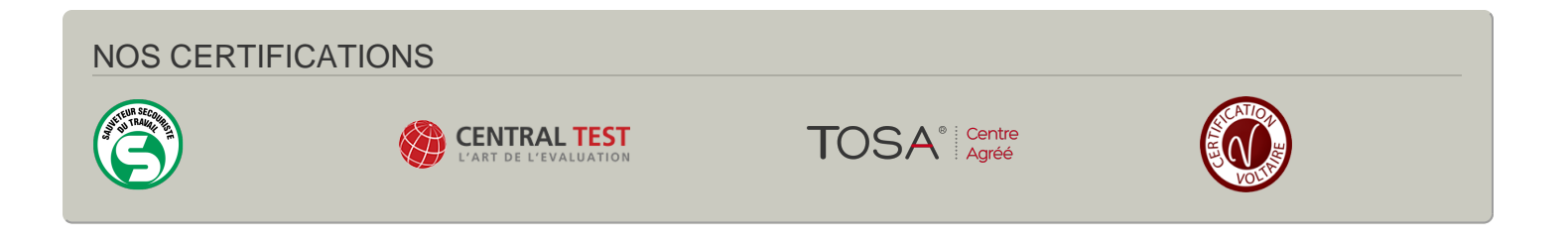